## **Foreman - Bug #5724**

## **Items I cannot edit should not appear as if I can click on them in the UI**

05/14/2014 06:10 PM - Eric Helms

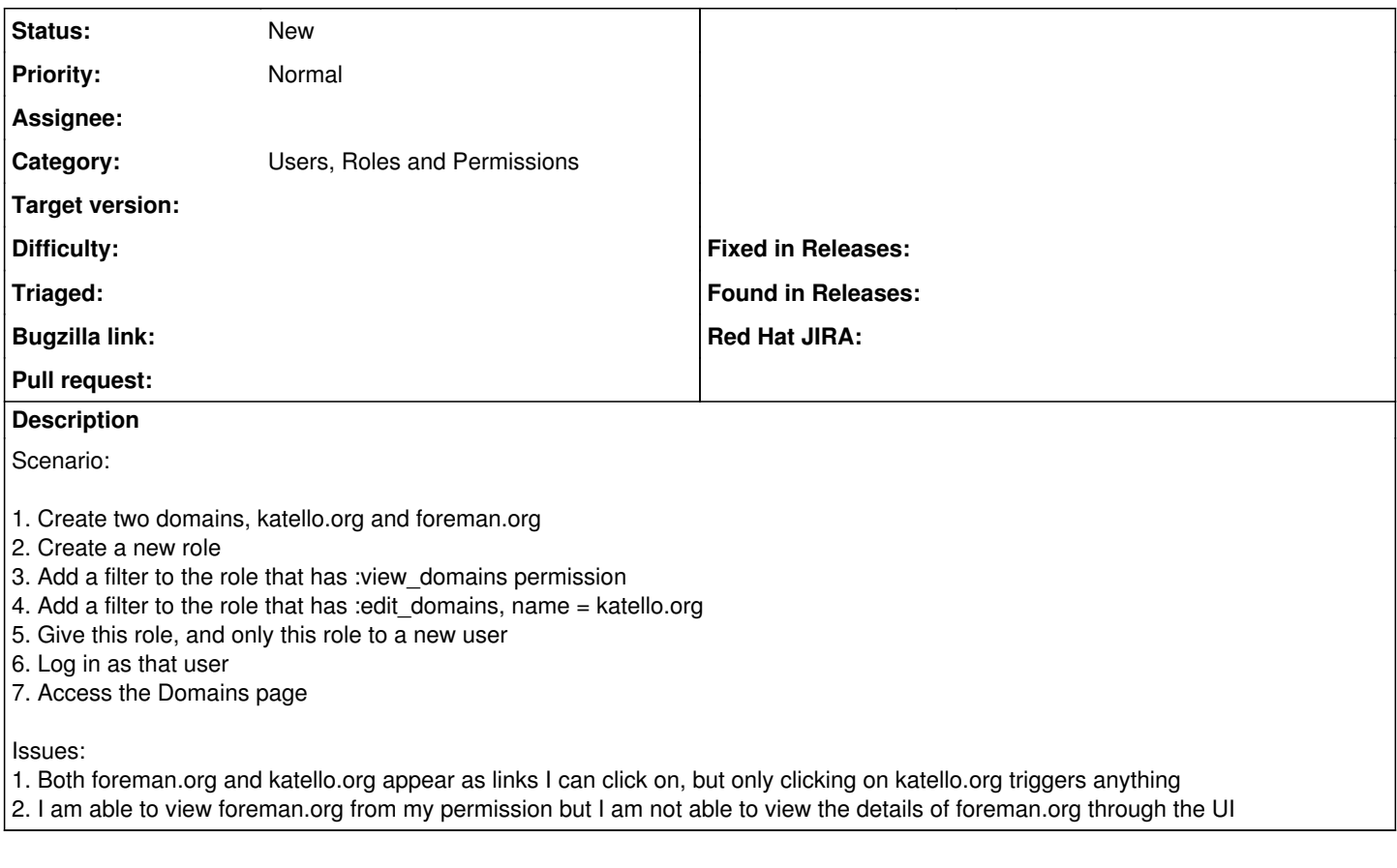

## **History**

## **#1 - 05/15/2014 08:14 AM - Dominic Cleal**

*- Category set to Users, Roles and Permissions*